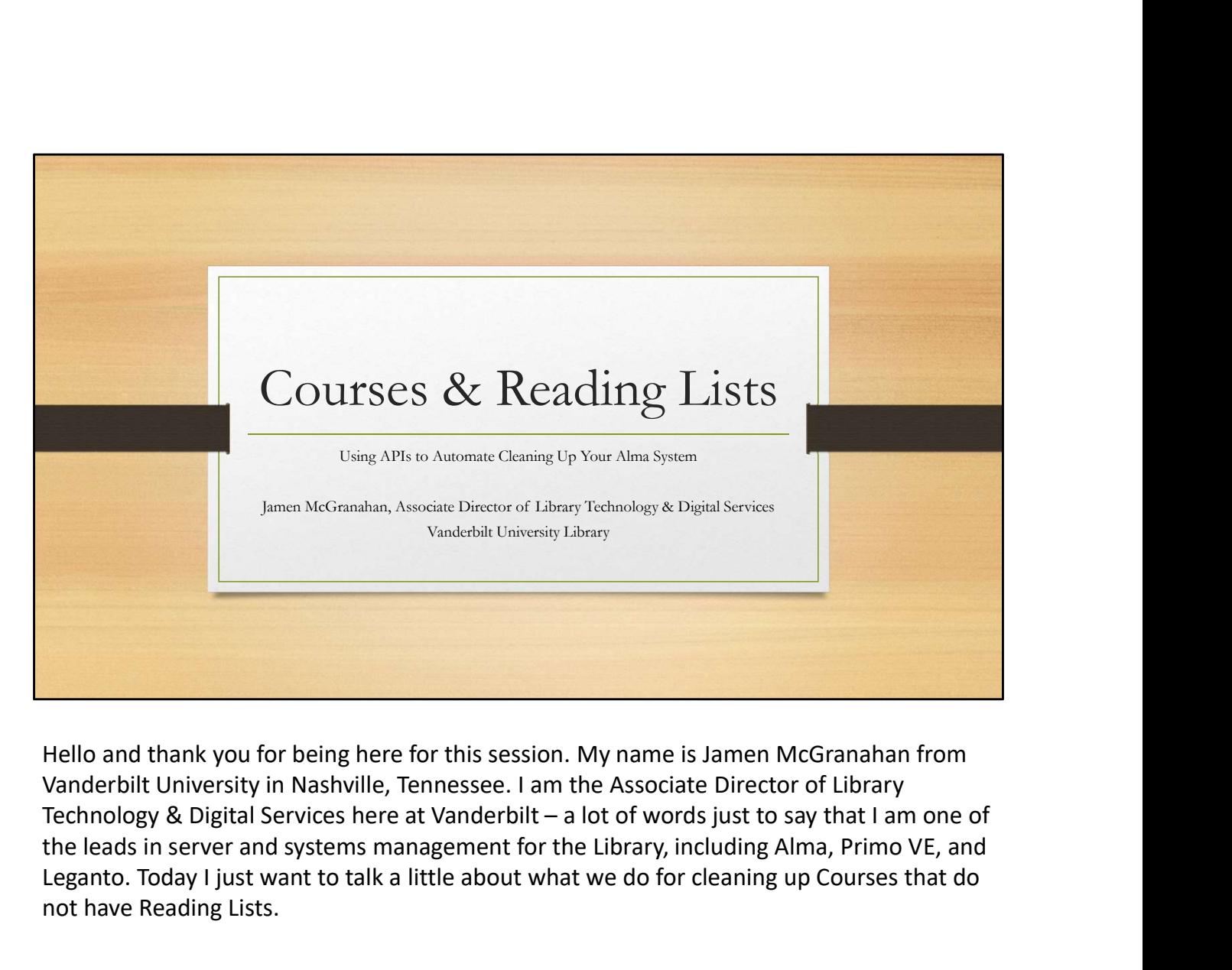

Hello and thank you for being here for this session. My name is Jamen McGranahan from Vanderbilt University in Nashville, Tennessee. I am the Associate Director of Library the leads in server and systems management for the Library, including Alma, Primo VE, and Leganto. Today I just want to talk a little about what we do for cleaning up Courses that do not have Reading Lists.

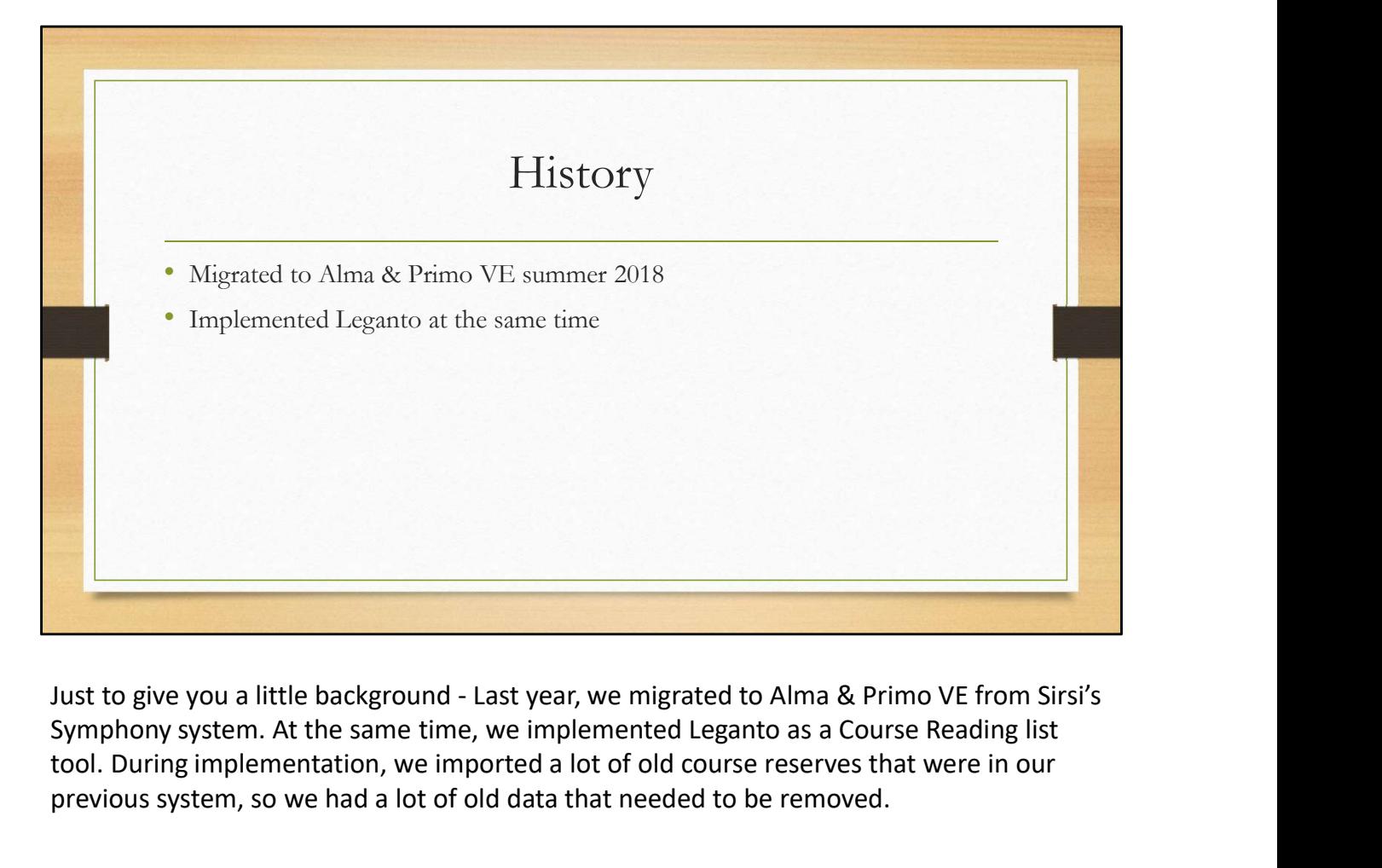

Symphony system. At the same time, we implemented Leganto as a Course Reading list tool. During implementation, we imported a lot of old course reserves that were in our previous system, so we had a lot of old data that needed to be removed.

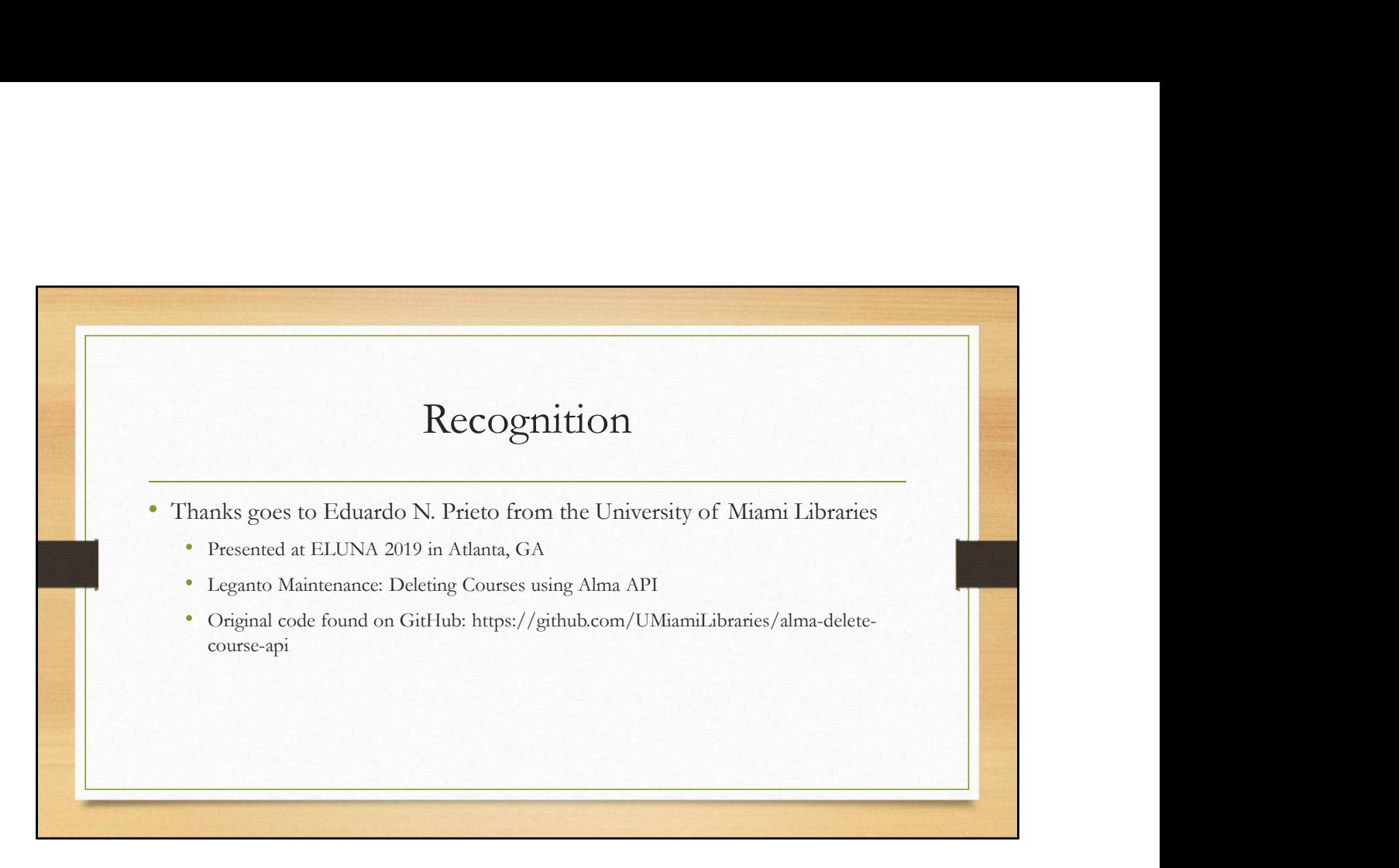

Now this script would not have been possible without Eduardo Prieto's presentation at ELUNA 2019. He detailed basically everything I am showing you today, but it also gave me an opportunity to mess with and learn more Python, which was one of my goals for this year.

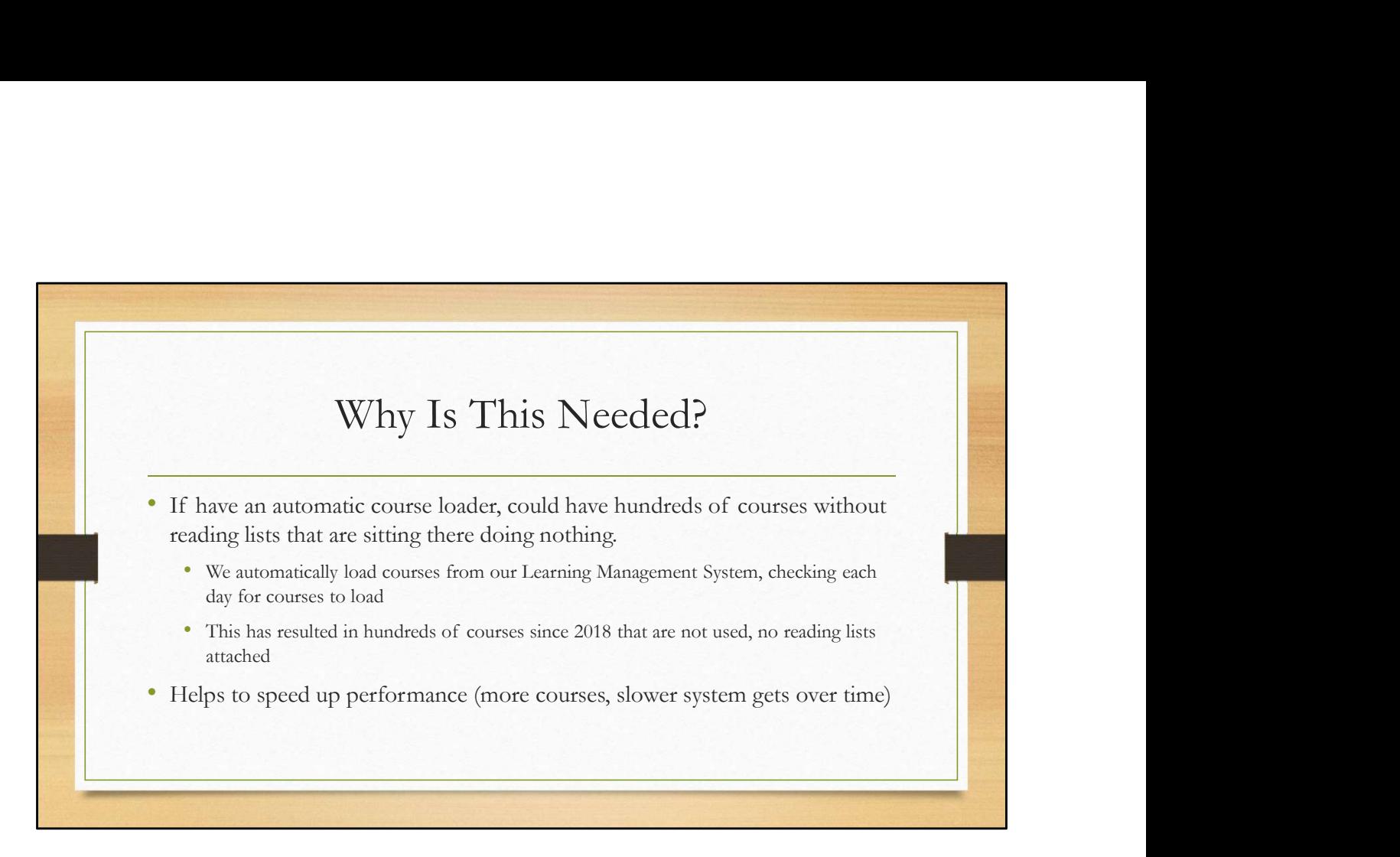

Data clean up is an ever growing task and as we add more and more content to Alma, we learn that there is more and more data that needs to be updated or removed. The cleaner the system, the smoother it will run, so it is important to have some kind of task that assists in this process. For us, removing old course data that had no reading lists attached seem to be the hanging fruit. Since we do not roll over courses, it was not imperative to keep courses. But we are short on staff and not a lot of free time, so for us, using the method presented at ELUNA 2019 seemed to be the best option.

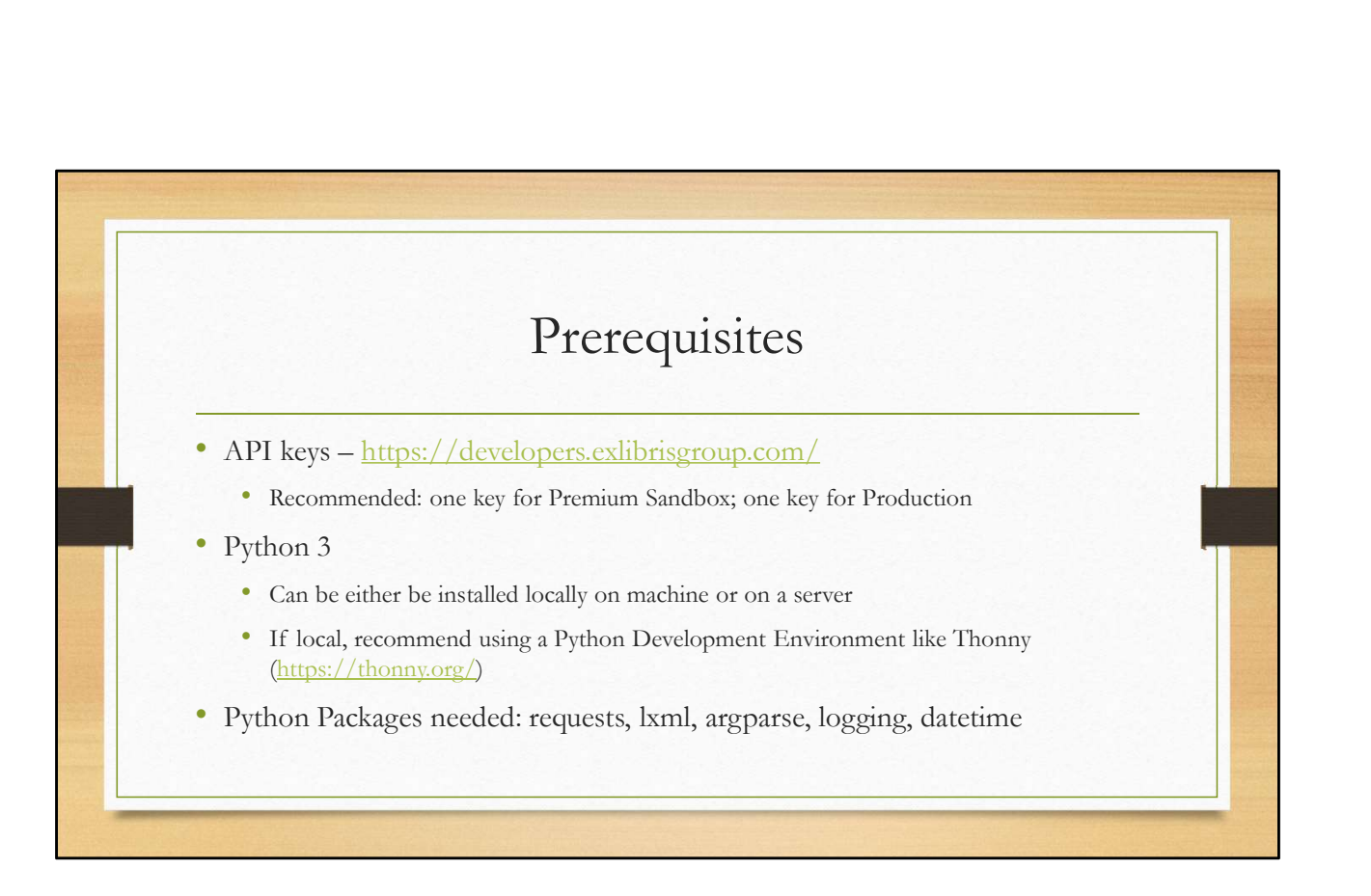

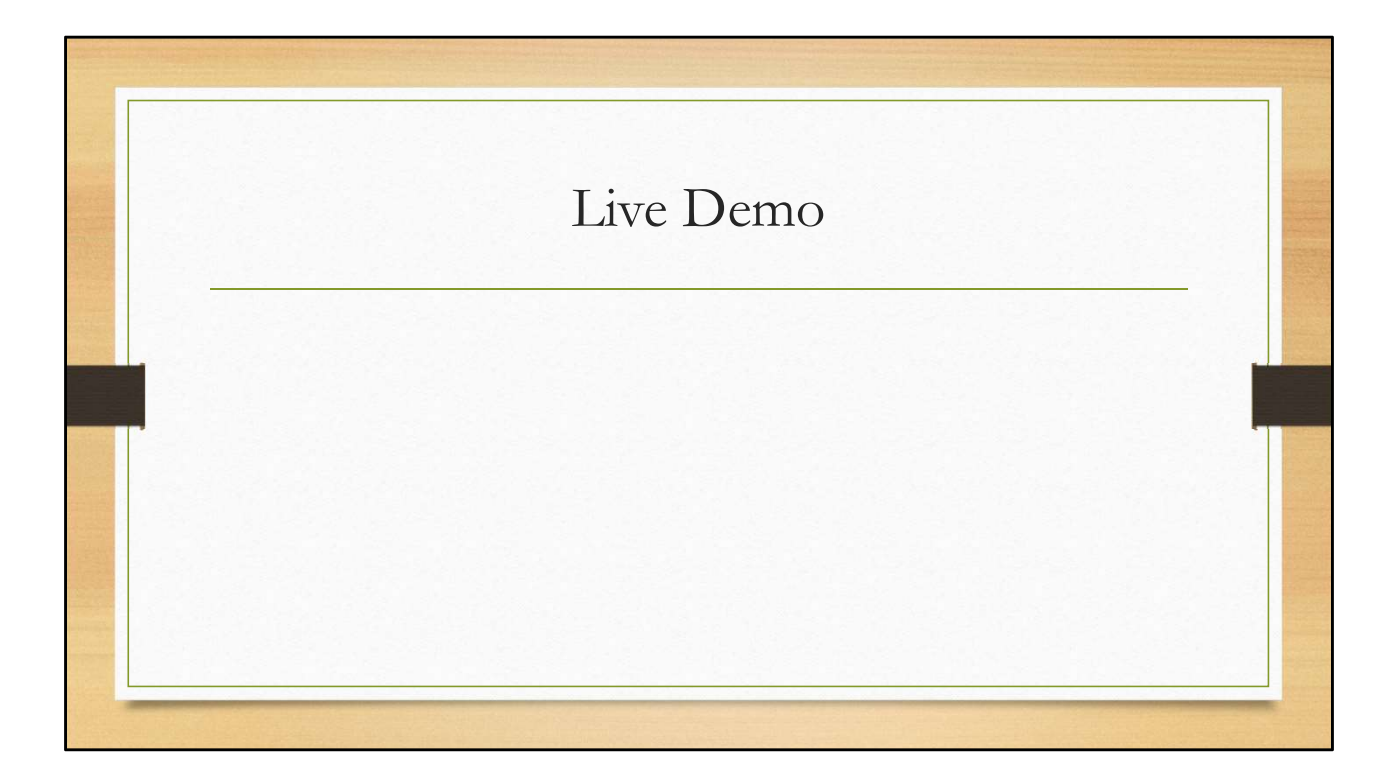

## Questions?

• Script can be found here on the Developer's Network: https://developers.exlibrisgroup.com/blog/alma-cleaning-up-courseswithout-reading-lists/?preview=true